# **Keycloak**

<span id="page-0-0"></span>Keycloak: Managing Authentication

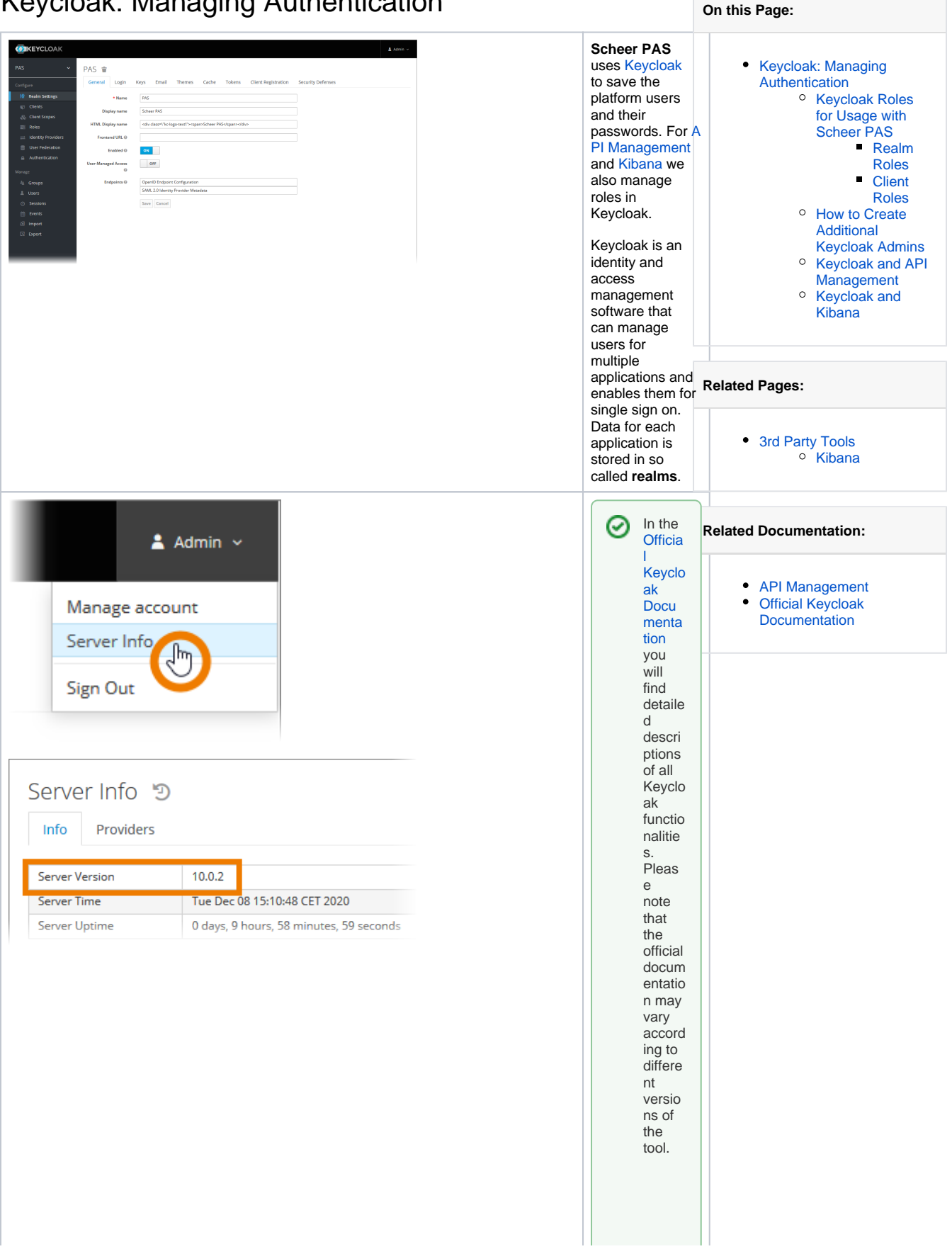

Before consul ting the docum entatio check your Keyclo ak versio  $\bullet$  O p e n t h e u s e r m e n u a n d c h o s e o p ti o n **S e r v e r I n fo** .

n

n:

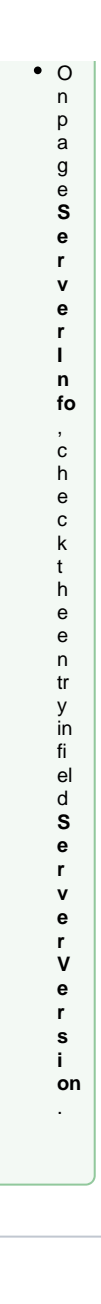

## <span id="page-2-0"></span>Keycloak Roles for Usage with Scheer PAS

In Keycloak, you can assign two different types of roles:

- [Realm Roles](#page-2-1)
- [Client Roles](#page-3-2)

#### <span id="page-2-1"></span>**Realm Roles**

Realm roles are a global namespace to define your roles. The following realm roles are used with **Scheer PAS**:

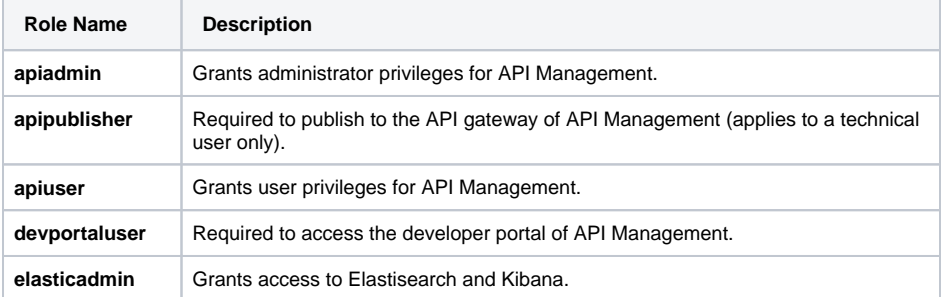

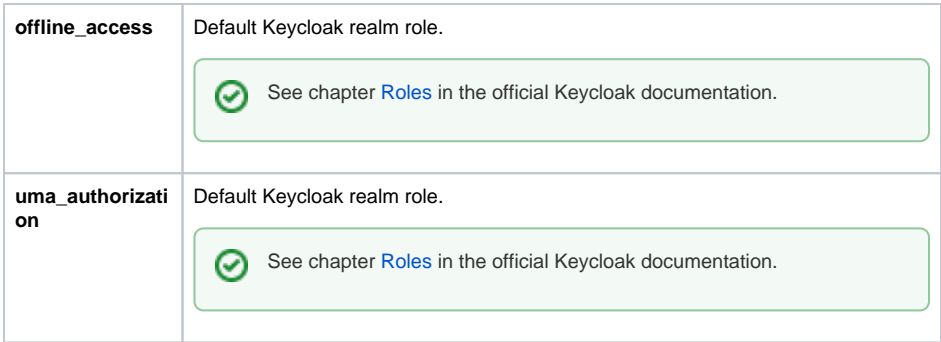

#### <span id="page-3-2"></span>**Client Roles**

Client roles are namespaces dedicated to a client. To add a client role, you must first select the client from the drop-down list.

In case of **Scheer PAS**, the client **realm-management** is needed. This client defines client-level roles that specify permissions that can be granted to manage the realm.

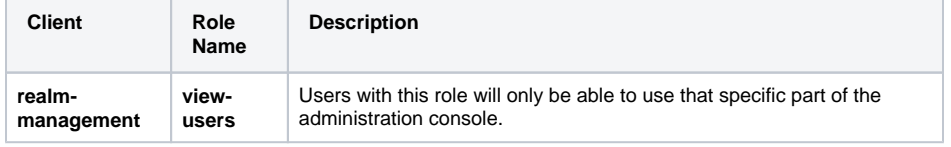

### <span id="page-3-3"></span>How to Create Additional Keycloak Admins

You can create additional admins for **Keycloak** as follows:

- 1. Go to realm **Master**.
- 2. Select **Users**.
- 3. Create a new user or edit an existing user.
- 4. Switch to tab **Role Mappings**.
- 5. Assign role **admin** in section **Realm Roles**.

## <span id="page-3-0"></span>Keycloak and API Management

**Scheer PAS** API Management uses the Keycloak application to manage application access. Additionally, you can manage user roles in API Management to grant permissions within API Management.

Visit the [API Management Guide](https://doc.scheer-pas.com/display/APIMGMNT) for further informations. You will find a detailed description 0 how Keycloak is used to manage API Management users on page [Managing Users and](#)  [Permissions](#).

## <span id="page-3-1"></span>Keycloak and Kibana

[Kibana](https://doc.scheer-pas.com/display/BPAASADMIN/Kibana) is delivered with every installation of **Scheer PAS** 20.1, including a Kibana admin user. Use this admin user to access Kibana.

**Preview:** Starting with PAS 21.1 you can assign the role **elasticadmin** to each PAS user individually. This role grants access to Kibana.